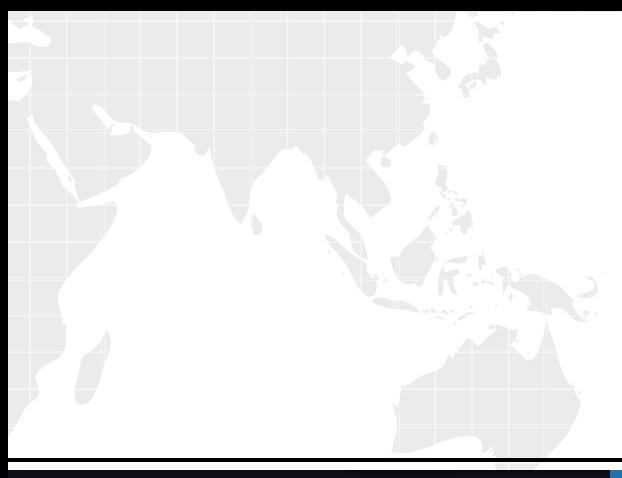

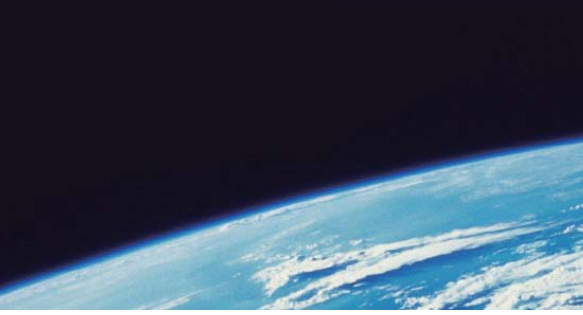

# **ITTEST QUESTION & ANSWER**

Guías de estudio precisos, Alta tasa de paso!

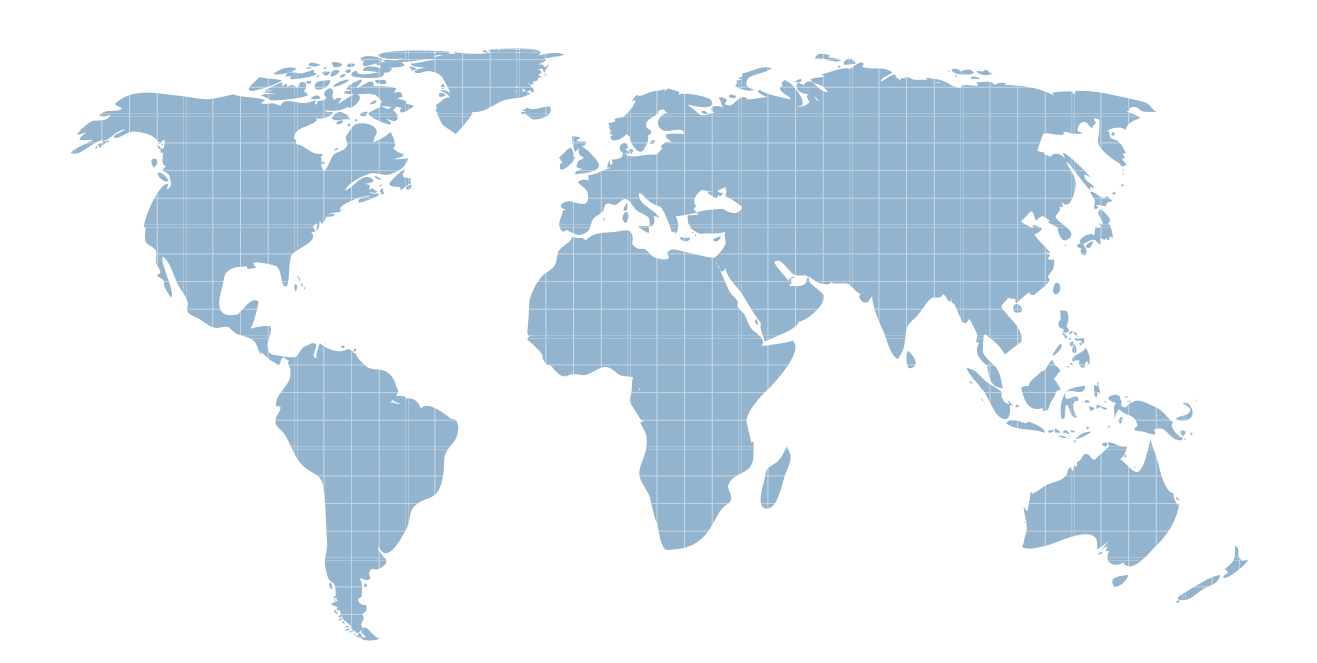

Ittest ofrece información actualizada de forma gratuita en un año!

http://www.ittest.es/

## **Exam** : **NCP-US**

### **Title** : Nutanix Certified Professional – Unified Storage (NCP-US) v6 exam

### **Version** : DEMO

1.An administrator successfully installed Objects and was able to create a bucket.

When using the reference URL to access this Objects store, the administrator is unable to write data in the bucket when using an Active Directory account.

Which action should the administrator take to resolve this issue?

A. Verify sharing policies at buckets level.

- B. Verify Access Keys for the user.
- C. Replace SSL Certificates at Objects store level.
- D. Reset Active Directory use's password

#### **Answer:** B

#### **Explanation:**

If the administrator is unable to write data in the bucket using an Active Directory account, the issue is likely related to incorrect or missing access keys for the user. Access keys are required to authenticate and authorize access to the Objects store. The administrator should verify the access keys associated with the Active Directory account and ensure they are correctly configured.

2.An existing Objects bucket was created for backups with these parameters:

A) WORM policy of three years

B) Versioning policy of two years

C) Lifecycle policy of two years

The customer reports that the cluster is nearly full due to backups created during a recent crypto locker attack. The customer would like to automatically delete backups older than one year to free up space in the cluster.

How should the administrator change settings within Objects?

- A. Modify the existing bucket lifecycle policy from two years to one year.
- B. Create a new' bucket with the lifecycle policy of one year.
- C. Create a new' bucket with the WORM policy of two years.
- D. Modify the existing bucket WORM policy from three years to one year.

#### **Answer:** A

#### **Explanation:**

According to Nutanix documentation on unified storage (NCP-US) v6, to automatically delete backups older than one year, an administrator should modify the existing bucket lifecycle policy to set the expiration period to one year. Lifecycle policies enable administrators to automate the transition of objects to different storage classes and to expire them altogether. In this scenario, modifying the existing bucket lifecycle policy to shorten the expiration period to one year will ensure that backups older than one year are automatically deleted to free up space in the cluster.

https://portal.nutanix.com/page/documents/details?targetId=Objects-v3\_1:v31-lifecycle-policies-rulec.html

3.An administrator has mapped a Volume Group named VGI to a VM, Due to changes in the application running inside the VM, two additional volumes are required. At the time of creation, the VM was assigned to a Protection Domain named PDI.

Which two steps should the administrator take to add the additional volumes to the VM while maintaining data protection? (Choose two.)

A. Add the new vDisks to the same Consistency Group.

B. Add two additional vDisks to VG1.

- C. Map the new vDisks as volumes to the VM.
- D. Manually update PD1to include the newly created vDisks.

#### **Answer:**B,C

#### **Explanation:**

To add additional volumes to the VM while maintaining data protection, the administrator should add two new vDisks to the Volume Group (VG1) and map the new vDisks as volumes to the VM. This will allow the VM to access the additional storage while keeping the data protected in the Protection Domain (PD1).

4.The exhibit shows a Prism Pro scenario result created by an administrator for a Nutanix cluster.

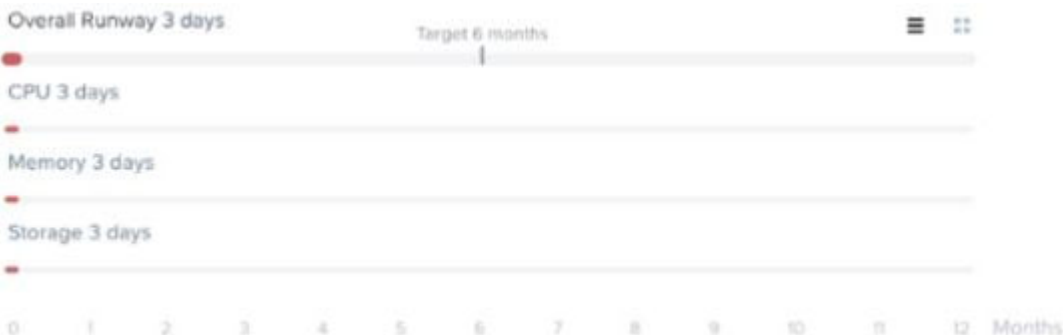

The physical nodes in the cluster include these characteristics:

144 GHz CPU power

3 Tib RAM

41.63 TiB storage

The total target workload requests are:

5 Ghz CPU

10 GB RAM

40 TiB storage

What should be changed to have a good capacity runway at least for the next 6 months?

A. Review storage capacity requested by the workload.

- B. Increase the storage capacity for physical nodes.
- C. Add new physical node to the configuration.

D. Change the date of physical rode availability.

#### **Answer:** A

#### **Explanation:**

According to the Nutanix Support & Insights website1, capacity runway is an estimate of how long your cluster can support its current workload before running out of resources2. The exhibit shows that your cluster has a storage runway of only 1 month, which means you will run out of storage space soon. However, your CPU and memory runways are much longer (more than 2 years), which means you have plenty of CPU and memory resources available. Therefore, it might be possible to reduce the storage capacity requested by your workload or optimize your storage utilization to extend your storage runway. Alternatively, you could also increase the storage capacity for physical nodes or add new physical nodes to the configuration, but these options might be more costly and complex.

5.When completing the Linux Client iSCSI discovery process of the Nutanix cluster Volumes target, which action should an administrator complete first?

- A. Ensure the iSCSI is started.
- B. Restart iSCSI service on CVM.
- C. Discover the Volumes target.
- D. Establish connection to the Volumes target.
- **Answer:** A

#### **Explanation:**

To use Nutanix Volumes with Linux clients, you must install and configure an iSCSI initiator on each client." Therefore, the administrator should ensure that the Iscsi service is started on the Linux client before discovering or connecting to the Volumes target.

https://next.nutanix.com/installation-configuration-23/data-services-ip-iscsi-33804